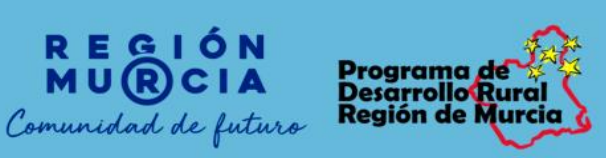

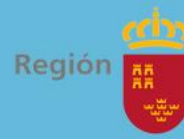

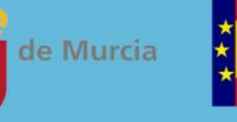

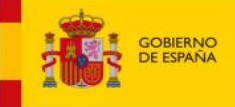

MINISTERIO<br>DE AGRICULTURA, PESCA<br>Y ALIMENTACIÓN

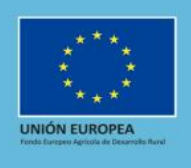

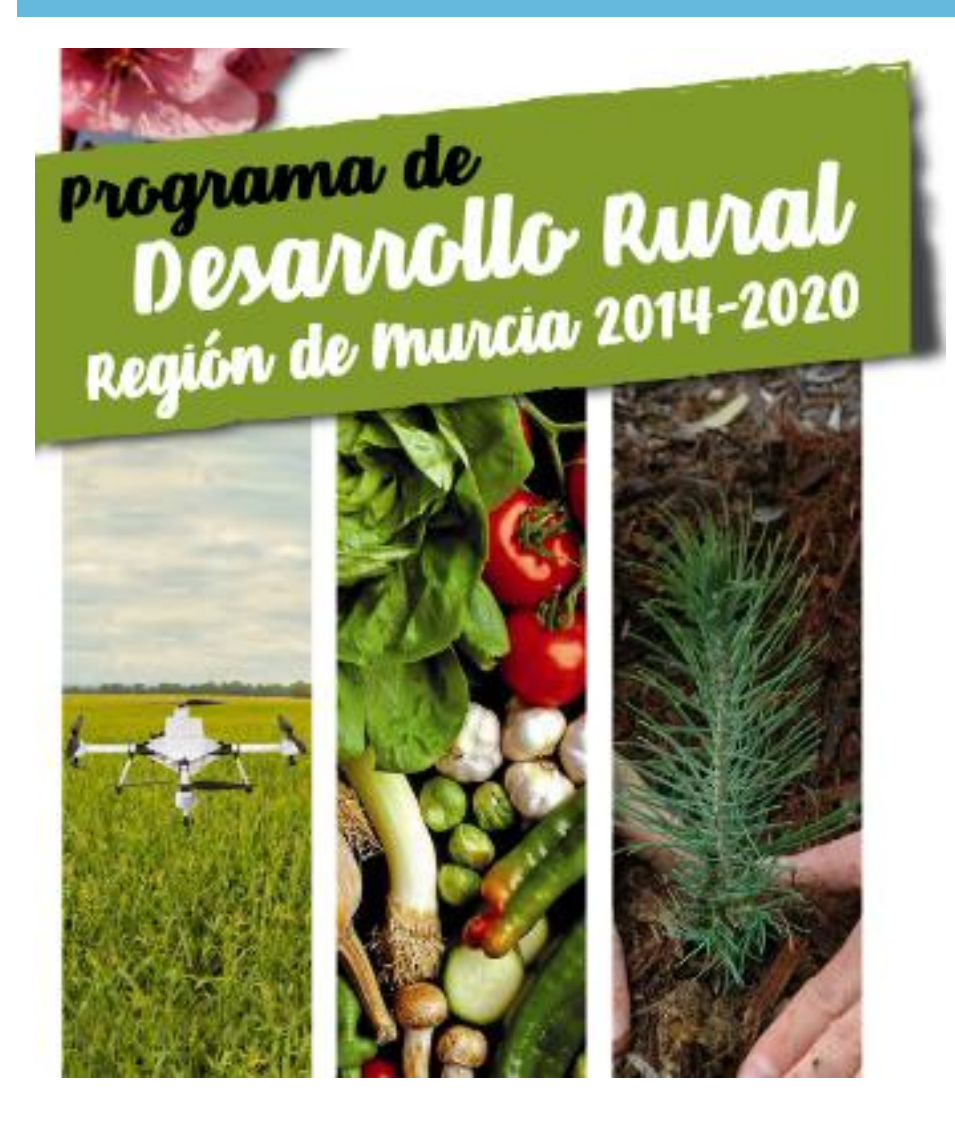

Buenas Prácticas. Programa de Desarrollo Rural de la Región de Murcia 2014- 2020

*Fecha actualización: Julio 2019*

# **Desarrollo de la aplicación informática: calculadora de Nitrógeno**

**El proyecto consiste en el desarrollo una aplicación web para la realización del cálculo del balance de nitrógeno de las explotaciones agrarias, así como en acciones de formación que permitan explicar el funcionamiento de la aplicación y acciones de difusión para fomentar el uso de la misma.** 

*La aplicación desarrollada se encuentra disponible para todos los agricultores y ganaderos de la Región de Murcia a través de la siguiente página Web:<https://calculadoranitrogeno.es/index.html> Además se pueden consultar el díptico y el vídeo divulgativo a través del Portal de la CARM: [http://www.carm.es/web/pagina?IDCONTENIDO=65252&IDTIPO=100&RASTRO=c2889\\$m58245,58249.](http://www.carm.es/web/pagina?IDCONTENIDO=65252&IDTIPO=100&RASTRO=c2889$m58245,58249)*

**Estas actuaciones han sido financiadas dentro de la** *submedida 1.2 Ayuda a las actividades de demostración y acciones de información del Programa de Desarrollo Rural de la Región de Murcia*

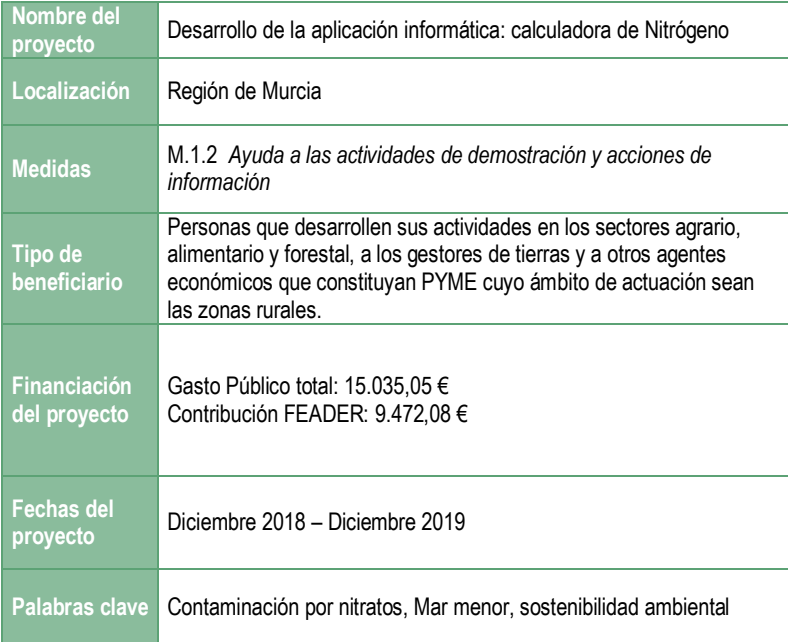

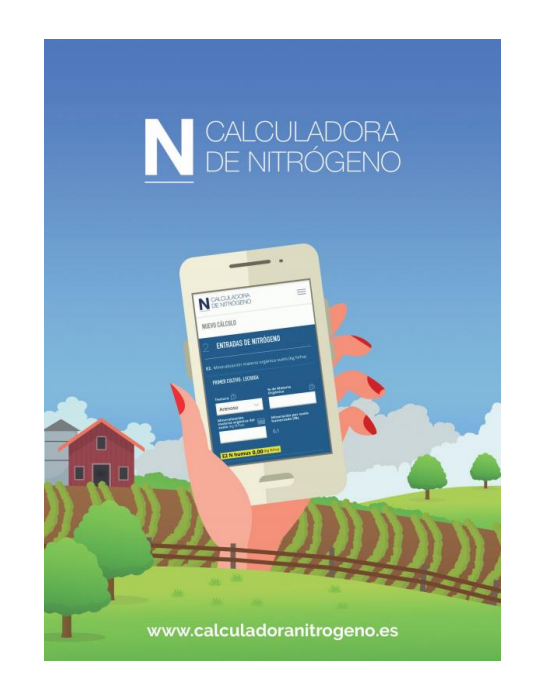

#### *Contexto*

 $\overline{\phantom{a}}$ 

#### *¿Por qué se necesitaba este proyecto? ¿Cuál fue el problema u oportunidad identificados en origen?*

Con la publicación de la Ley 1/2018, de 7 de febrero, de medidas urgentes para garantizar la sostenibilidad ambiental en el entorno del Mar Menor, y de la Orden de 16 de junio de 2016, de la Consejería de Agua, Agricultura y medio ambiente, por la que se modifican las Órdenes de 19 de noviembre de 2008, 3 de marzo de 2009 y 27 de junio de 2011, de la Consejería de Agricultura y Agua, por las que se establecen los **programas de actuación sobre las zonas vulnerables a la contaminación por nitratos de origen agrario en la Región de Murcia** se establecen una serie de obligaciones que los agricultores afectados tienen la obligación de cumplir, en el caso de que sus explotaciones agrarias estén situadas en zonas designadas como vulnerables a la contaminación por nitratos de origen agrario<sup>1</sup> y en las zonas designadas por la Ley en el entorno del Mar Menor.

Entre todas las medidas obligatorias, está la realización de un **balance de nitrógeno anual**. Este balance supone aplicar numerosos cálculos sobre las entradas y salidas de este nutriente en las parcelas agrícolas. De cara a que esta medida sea puesta en marcha con rigor, y para facilitar que dicha información sea realizada de forma rápida y veraz, se plantea crear esta **calculadora de nitrógeno**, aplicación informática que suponga la armonización de criterios y facilite el acceso a todos los operadores implicados.

Adicionalmente se plantea la realización de diferentes acciones formativas y de divulgación que acompañen la comprensión de dicha aplicación.

### SERVICIO DE FORMACIÓN Y TRANSFERENCIA TECNOLÓGICA

INICIO > SETT > ÁREAS > TRANSFERENCIA TECNOL

#### CALCULADORA NITRÓGENO

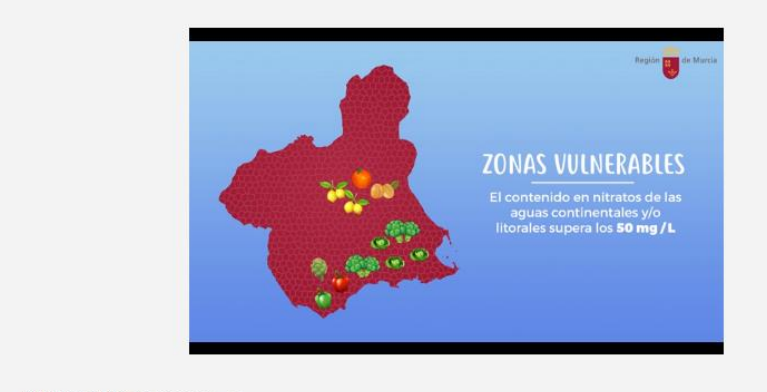

Calculadora Nitrógeno 13/05/2019 [3m 19:

<sup>&</sup>lt;sup>1</sup> Las zonas designadas como vulnerables a la contaminación por nitratos de origen agrario en la Región de Murcia, son unas áreas donde el contenido en nitratos de las aguas continentales y/o litorales supera los 50 mg/l.

#### *Ayudas recibidas*

La financiación de este proyecto es 100 % pública, alcanzando un gasto público total de 15.035,05€. La administración responsable de ejecutar la obra es la Consejería de Agua, Agricultura, Ganadería y Pesca (CARM). La CARM aportó el 25,90 % de presupuesto, mientras que el 63% o lo que es lo mismo 9.472,08€, provenían del Fondo Europeo Agrario de Desarrollo Rural (FEADER) y un 11,10% restante por el Ministerio de Agricultura, Pesca y Alimentación.

#### *Objetivos*

#### *¿Qué se pretendía conseguir con el proyecto, y cuál era el enfoque general para conseguirlo?*

El principal objetivo de estas ayudas es la puesta a disposición de técnicos y agricultores de la Región de Murcia de una calculadora "online" que permite conocer la cantidad de nitrógeno en abono que es necesario en los cultivos a nivel de parcela, con el fin último de **reducir los costes de aplicación de dicho abono** y ayudan al agricultor al cumplimiento del **Código de Buenas Prácticas Agrarias**, con el fin de **evitar que se puedan producir afecciones para el medio ambiente.** 

#### *Actividades*

#### *¿Qué hizo el proyecto y en qué orden realizó las diferentes actividades?*

La actividad realizada en este proyecto de Transferencia Tecnológica, es el desarrollo de una aplicación web para la realización de los cálculos del balance de nitrógeno conforme a lo establecido por normativa. *Esta calculadora es la primera que se desarrolla en España.* Adicionalmente se ha elaborado un vídeo introductorio para explicar el funcionamiento de la aplicación, un vídeo divulgativo de la aplicación, se han elaborado 5.000 trípticos y se han realizado 15 jornadas donde se ha explicado el funcionamiento de la aplicación.

#### **Aplicación Web**

La aplicación web se ha desarrollado para realización de los cálculos son conformes al *punto 8. Determinación de la dosis de abonado nitrogenado.* 

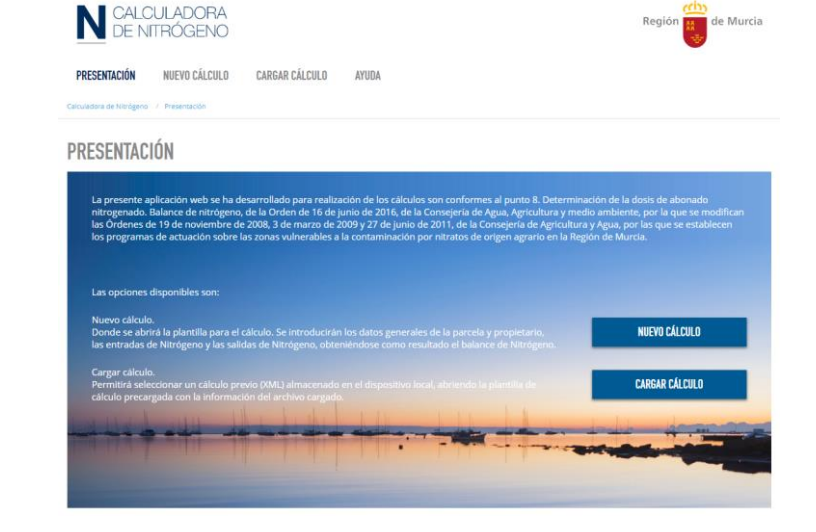

*Balance de nitrógeno*, de la Orden de 16 de junio de 2016, de la Consejería de Agua, Agricultura y medio ambiente, por la que se modifican las Órdenes de 19 de noviembre de 2008, 3 de marzo de 2009 y 27 de junio de 2011, de la Consejería de Agricultura y Agua, por las que se establecen los programas de actuación sobre las zonas vulnerables a la contaminación por nitratos de origen agrario en la Región de Murcia.

Las opciones disponibles son:

- o **Nuevo cálculo:** Donde se abrirá́ la plantilla para el cálculo. Se introducirán los datos generales de la parcela y propietario, las entradas de Nitrógeno y las salidas de Nitrógeno, obteniéndose como resultado el balance de Nitrógeno.
- o **Cargar cálculo:** Permite seleccionar un cálculo previo (XML) almacenado en el dispositivo local, abriendo la plantilla de cálculo precargada con la información del archivo cargado.

## N CALCULADORA de Murcia PRESENTACIÓN NIEVOCÁLCITO CARGAR CÁLCITO AVIDA NUEVO CÁLCULO DATOS<br>GENERALES SALIDAS DE<br>NITRÓGENC DE<br>NITRÓGENO **LOCALIZACIÓN** + AÑADIR MÁS CULTIVOS  $\rightarrow$

#### **Jornadas técnicas**

Se han programado 15 jornadas técnicas en diferentes municipios de la Región de Murcia, considerados zonas vulnerables a la contaminación de nitratos de origen agrario. En dichas jornadas se ha explicado a los distintos interesados el funcionamiento de la aplicación y se han resuelto dudas y se han analizado distintos supuestos prácticos.

#### **Folletos divulgativos**

Para garantizar que la información llegue al mayor número de usuarios posible de forma que se difunda el uso de la aplicación informática para el cálculo de nitrógeno, se han publicado 5.000 folletos informativos que se distribuirán entre los interesados en los diferentes municipios afectados.

#### **Vídeo explicativo**

Para facilitar el uso de la aplicación, se desarrollará un vídeo donde se explicará cómo utilizarla de forma que se consiga el mejor uso posible de la misma.

#### **Vídeo divulgativo**

De la misma forma que con los folletos, se pretende difundir el uso de esta herramienta informática, para lo que se va a realizar un vídeo divulgativo de 2 minutos de duración que se ha difundido en la página Web del Servicio de Formación y Transferencia Tecnológica, así como en los diferentes CIFEAs y OCAs y otros agentes del sector, organizaciones agrarias, universidades, colegios profesionales, etc…

#### *Resultados*

#### *¿Qué alcanzó el proyecto? ¿Qué ha cambiado y cómo se ha cubierto la necesidad inicial?*

El mayor logro alcanzado con el proyecto reside en la disminución del consumo de fertilizantes de las explotaciones que incide sustancialmente en;

- o la mejora de las zonas de alta vulnerabilidad, mejorando el impacto ambiental que generan. En especial esto supone un efecto beneficioso sobre la calidad de las aguas y la biodiversidad.
- o el ahorro en los costes de producción en las explotaciones.

#### *Lecciones aprendidas*

*¿Qué factores se deben tener en cuenta a la hora de transferir este ejemplo? ¿Qué ha sido interesante, inesperado, sorprendente al implementar el proyecto?* 

Los resultados de este proyecto confirman la importancia de proporcionar las herramientas necesarias para cumplir con la normativa establecida, y el beneficio derivado en las explotaciones agrícolas así como los beneficios medioambientales.

En un contexto como el actual, donde el Mar Menor es considerado "zona vulnerable a la contaminación por nitratos" es importante reforzar con acciones que faciliten el cumplimiento normativo.